## **Adobe Photoshop Free Download Ubuntu Extra Quality**

Cracking Adobe Photoshop is not as straightforward as installing it. It requires a few steps to bypass the security measures that are in place. First, you must obtain a cracked version of the software from a trusted source. Once you have downloaded the cracked version, you need to disable all security measures, such as antivirus and firewall protection. After this, you must open the crack file and follow the instructions on how to patch the software. Once the patching process is complete, the software is cracked and ready to use.

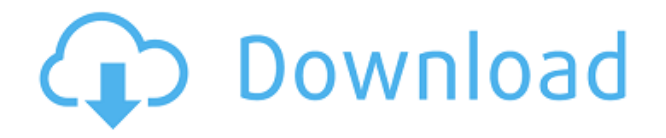

At this week's Adobe press conference , Adobe touched on the possibility of this technology being rolled out further - to other non-screenwriting art apps, like this year's Courier resolution of InDesign . However, in this week's announcement, Adobe focused solely on the screenwriting art it could bring to Photoshop. In its announcement, Adobe says that the current price is only a member price at this time. To date, the app is only available on iOS devices. The app is already being reviewed by the App Store. Once the app is approved, it will be available to the public. The Adobe team showed a quick "sketch" of some of the new aspects, but the video didn't state that this technology would be available to other art apps. For this reason, throughout this review, I'll be using the term Photoshop Sketch for the app as a whole. The demonstration demonstrated a mock up of the different aspects that could be created for use with other art apps in the future. Go ahead and click through the pages to see the many aspects you can create using the Apple Pencil. Visually, it is a very fluid process. Nothing was changed using the Pencil nor the iPad in the few seconds it took for me to see it demonstrated. It all happened in real time. Ok, to be fair, the document I used to do this review didn't exist in the real world. I just created an entirely fictional document. However, it was only minutes before I realized that I could use the "exact" same look for my imaginary scene. With that, I created a fictional page that demonstrates how the process can be used. I also used a phone to take a screenshot, which I'm sure would be doable to create a similar document in real life.

## **Adobe Photoshop CC 2018 Version 19 With Activation Code License Key {{ upDated }} 2022**

If you now open a folder full of black and white images, you will get a lot of errors. To avoid these errors, Photoshop needs to preview the color of each of the images. This is done by making a new file for each image with every of the colors you might use for the image. For now, make sure to preview the folder containing the Black and White images before opening Photoshop. The Magic Wand tool allows you to point and click to find the spot you want removed from your image and then click the Delete button to delete the unwanted area. It's great when you want to remove a single spot from an image, like a smudge on paper or removing small bits of dust from a lens. **What It Does:** The Pen tool lets you select the area you want to create a new color or pattern. This makes it useful for creating artwork or creating gradients. Click and drag to draw the line, and click and hold to create a solid shape. The Eraser tool can remove your last mark or any marks you didn't intend to make. It's really limited in what you can do with the Eraser, you can illustrate a noisy sidewalk, then use the eraser to erase the sidewalk to remove the noise. The Eraser is good for getting rid of unwanted protrusions. You can also use the Bucket of Layers tool to completely cut out an area. The Gradient tool is great if you want to create a smooth shading gradient. **What It Does:** The Marquee tool lets you draw a shape around your image to clip it. This is helpful for resizing your images and clipping sections to other pictures. With a click, the Vertex tool adjusts the shape and area of the selected area. 933d7f57e6

## **Adobe Photoshop CC 2018 Version 19 With License Code Cracked [Mac/Win] 2022**

The newest edition of Photoshop updated copy-paste support from Illustrator to Photoshop, making it easier to move text layers and other typographic properties. Adobe has also improved the quality along edges in objects in its Sky Replacement feature. More enhancements include the addition of multithreaded and GPU compositing options for faster performance, the ability to search cloud documents in recents and improvements in Photoshop's saving preferences. I wanted to share a quick tip with you: to create whatever title you want at the top of your image/page, use the Duplicate Title option in the File menu, or select your image/page from the top tool bar and press the 'I' key. Now you can create a new title for your image/page. Create the shape you want, delete the stroke, then use the Rectangular Marquee tool to select it. Once you've drawn the shape, you just need to choose which color you want to fill it in. You can change the whole shape or just a part of it, depending on what you need. In the case of my image, I am using the linear gradient fill with just the outer part of the shape Photoshop has proven to be the most included photo and video editing software on the market today. With every new release, the tool comes in the better shape and new features makes it become a great tool for designers. This update includes some interesting resources but are not limited to the following:

- **Layer Comps**: it is an application-based user interface for working with layers on a page. Layers can be either transparent or opaque. This can be used for introducing effects to elements on a single layer.
- **Content Aware Face Remover**: It detects faces from your image, and removes them! It's that easy.
- **Shear Warp**: shear warping are a tool for doing that helpful thing: to change shapes of an image and create new images. Unlike other tools to create interesting shapes, this one uses the same name differently.
- **Automate**: Create automation scripts and achieve one click to repeat the same task on a drawn image or a photo

can i use photoshop without downloading it download urdu font for adobe photoshop download photoshop cs6 portable ukuran kecil download adobe photoshop ukuran kecil download font size photoshop download size for adobe photoshop download size for adobe photoshop cs6 photoshop pc download size download photoshop ukuran kecil download ukuran pas foto photoshop

If you want, you can even go in and edit your original images in the browser. This not only makes it easy to manage your files on iCloud, but also from anywhere you want. As a result of this integration with iCloud, you can easily share your digital photos with family and friends by using the iCloud Photo Library. Another excellent benefit of this integration is that if you log into your account using your laptop or desktop, Photoshop Elements will automatically transfer all of the information and create all of the files in the right locations. *When you are starting a new design project, it is best to think of the website as a painting or a collage. You can lay many design elements on the canvas to create something that is visually pleasing. You only use few usable elements from the design. PDF files are often scanned or photographically enhanced to a high standard and can give a finished*

design a professionalism that you will sometimes pay for in terms of time and money. Adobe Photoshop, the industry-leading, award-winning, feature-packed image editing software. There are plenty of ways to break an image and Photoshop is capable of finding its solutions, removing unwanted elements, enhancing colors, combining images, and transforming one file into another. With over 150 powerful features and over 25 plug-ins, Photoshop is used by thousands of photographers, illustrators, and graphic designers around the world. Adobe Photoshop the industryleading, award-winning, feature-packed image editing software. There are plenty of ways to break an image and Photoshop is capable of finding its solutions, removing unwanted elements, enhancing colors, combining images, and transforming one file into another. With over 150 powerful features and over 25 plug-ins, Photoshop is used by thousands of photographers, illustrators, and graphic designers around the world.

Photoshop CC 2019 will be available as a public beta program this fall. To qualify, all users must be running the latest version of Photoshop CC 2018 (18.2.1) and put their subscription on a waiting list for the beta program. For more information about Photoshop and Adobe Creative Cloud, visit http://www.adobe.com/go/creativecloud . A full list of new Photoshop features and usability improvements are available here . The Digital Video team includes Dan Merkerson, Dave Dickson, Lou Fancher, Joe Rosen, Michael Cassidy, Michael Strzl, Mitchell Putnam, Ryan Isaacson, Tom Gladieux, Weiler Becker, Wen Bai and many other experts. Share for Review, a new feature in Photoshop CC 2019, enables creators to upload images and text for review, comment and collaboration, and also share the same edits in real time with up to three collaborators. With Share for Review, users can work together in real time, without leaving Photoshop. Collaborators can easily review edits as files in the cloud, and then save their own edits back to the image they are working on. Developers can easily add custom integrations directly to Share for Review via the SDK. New features in Photoshop CC 2019 take advantage of HTML5 to make it easier to edit images in a browser window rather than via the desktop app. This approach will provide safer and more robust editing on the web, and also allows for faster and more seamless file migrations from desktop to web. See the full range of new features from Adobe Photoshop and Photoshop Elements for more design related content. If you'd like to learn how to create your own sketch Photoshop effect, change eye color in Photoshop, remove a person from a photo, and more, check out our round up of the 50+ Best Photoshop Templates From Envato Elements. You can also check out all of our Photoshop Elements tutorials as well as round-ups of the best Photoshop templates , enabling roundups of the best Photoshop templates , design related roundups of the best Photoshop templates , or roundups of Photoshop Elements tutorials !

<https://jemi.so/3trifobpieji/posts/DKT7xmKbEEN18eRo9ylM> <https://jemi.so/3trifobpieji/posts/RS8iT3XyRRVMNnHN41mU> <https://jemi.so/3trifobpieji/posts/uCbl4L5WxNuKpFR0x5Pu> <https://jemi.so/3trifobpieji/posts/ZwX01uCuYkV0re6WI50j> <https://jemi.so/3trifobpieji/posts/aTrx1HtMP5SrvQ4bIBjj> <https://jemi.so/3trifobpieji/posts/SIdfAa4A7H6dzotKM18p> <https://jemi.so/theimamcoabo/posts/Cr5UtlEsL5fkLwwkzLL5> <https://jemi.so/3trifobpieji/posts/K1DxAISRxnc8OA7cEVtP> <https://jemi.so/theimamcoabo/posts/ybV51X53mTQE73wJfjTF> <https://jemi.so/3trifobpieji/posts/hoZzKFwKs5pDCHl9716k> <https://jemi.so/theimamcoabo/posts/Af6YwY4AWxv2I7K29djb> <https://jemi.so/3trifobpieji/posts/mcZzJI2hIbMRxlBa2l8C> <https://jemi.so/theimamcoabo/posts/EbjvJywoFw6DZJqaZ5be>

Several popular workflows were improved in this release. For instance, editing multiple images in layers was made easier with the addition of the Actions panel and the Smart Objects feature. With traditional Photoshop, users would have strongly considered moving frames of images into different layers. The new Actions panel changes that expectation. Available since PS CC 2018, this panel gives users a quick way to create sophisticated image edits by assigning actions to layers. Just choose actions like "flood fill" or "clone," select one or multiple paths, then sequence the actions to drive smart objects to desired output. To make the user experience even better, new capabilities were created for use in the browser. These include the Content-Aware Fill feature, which lets users remove objects from images with a single click. This is integrated into the new Delete and Fill tool, which is a single action that removes selected objects and replaces them with images taken from any photo. Photographers can use this feature to quickly correct misidentified changes, for example, to remove an SUV that was mistakenly added to a street-smart portrait. In addition to the development of cutting-edge tools, the enhancements in this release honor the legacy of the open program. For example, multi-page tiling is made more convenient in this release. Users can now tile full-page images on multiple monitors. Tiling remained a useful feature for tiled projects, which have been common for photographers, graphic designers and other image editors for a long time. With the new multi-page tiling, users can tile their work on multiple monitors, or even on TV or VR displays, and they can immediately see all the layers without having to leave the context of their desktop editor.

## [https://iyihabergazetesi.org/wp-content/uploads/2022/12/Download-Photoshop-Android-Mod-Apk-LIN](https://iyihabergazetesi.org/wp-content/uploads/2022/12/Download-Photoshop-Android-Mod-Apk-LINK.pdf) [K.pdf](https://iyihabergazetesi.org/wp-content/uploads/2022/12/Download-Photoshop-Android-Mod-Apk-LINK.pdf)

- <http://subsidiosdelgobierno.site/?p=44503>
- <https://eptech-usa.com/wp-content/uploads/2022/12/pyllapri.pdf>
- <https://www.iscribble.org/wp-content/uploads/2022/12/rangvany.pdf>
- [https://witfoodx.com/wp-content/uploads/2022/12/Download-Photoshop-Mac-Os-X-Yosemite-PORTAB](https://witfoodx.com/wp-content/uploads/2022/12/Download-Photoshop-Mac-Os-X-Yosemite-PORTABLE.pdf) [LE.pdf](https://witfoodx.com/wp-content/uploads/2022/12/Download-Photoshop-Mac-Os-X-Yosemite-PORTABLE.pdf)
- <https://templobiblicoprovidence.org/download-photoshop-21-x-portable/>
- [https://verysmartprice.com/adobe-photoshop-2021-version-22-0-1-download-free-activation-code-with](https://verysmartprice.com/adobe-photoshop-2021-version-22-0-1-download-free-activation-code-with-keygen-torrent-activation-code-for-windows-3264bit-latest-version-2023/) [-keygen-torrent-activation-code-for-windows-3264bit-latest-version-2023/](https://verysmartprice.com/adobe-photoshop-2021-version-22-0-1-download-free-activation-code-with-keygen-torrent-activation-code-for-windows-3264bit-latest-version-2023/)
- [https://ppetn.com/wp-content/uploads/2022/12/Adobe-Photoshop-Cs3-Manual-Pdf-Download-LINK.pd](https://ppetn.com/wp-content/uploads/2022/12/Adobe-Photoshop-Cs3-Manual-Pdf-Download-LINK.pdf) [f](https://ppetn.com/wp-content/uploads/2022/12/Adobe-Photoshop-Cs3-Manual-Pdf-Download-LINK.pdf)

[https://www.renegade-france.fr/wp-content/uploads/2022/12/Adobe-Photoshop-2020-version-21-Dow](https://www.renegade-france.fr/wp-content/uploads/2022/12/Adobe-Photoshop-2020-version-21-Download-free-Free-Registration-Code-Product-Key-3264bit-.pdf) [nload-free-Free-Registration-Code-Product-Key-3264bit-.pdf](https://www.renegade-france.fr/wp-content/uploads/2022/12/Adobe-Photoshop-2020-version-21-Download-free-Free-Registration-Code-Product-Key-3264bit-.pdf)

[https://eagleslandingtradingpost.com/wp-content/uploads/2022/12/Adobe-Photoshop-2020-version-21](https://eagleslandingtradingpost.com/wp-content/uploads/2022/12/Adobe-Photoshop-2020-version-21-With-Serial-Key-Torrent-Windows-1011-2022.pdf) [-With-Serial-Key-Torrent-Windows-1011-2022.pdf](https://eagleslandingtradingpost.com/wp-content/uploads/2022/12/Adobe-Photoshop-2020-version-21-With-Serial-Key-Torrent-Windows-1011-2022.pdf)

Adobe Photoshop is a software for making digital images and starts from simple features and it has made progress to more advanced features. The software has a lot of features but not everything is about the features and there are some functions that are not good for all the consumers. Adobe Photoshop is a photo editing software and is used for creating and editing of digital images. It is used for improving brightness, contrast, reduce blemishes, remove red eyes and various other things. It is an image editing software that has helped a lot for creating and editing of pictures. Adobe Photoshop has lots of elements that have added on the Photoshop and they help the software for editing of photographs as well as for other activities. With the help of Photoshop, people can remove the blemishes, remove red eyes, enhance fine details, add details to pictures, find the exact size of the image, crop images, and much more. Adobe Photoshop photo editing can help to create and edit of images and designs. It has many tools that have been used to edit images. Some of the tools include Upright, Rectify, Blur, Halftone, Red Eye Editing, Improve Color, Reduce Noise, Reduce Contrast, Enhance Exposure, etc. Adobe Photoshop is a photo editing software and it is used for creating images. Some of the things that it can do are fix blemishes, reduce noise, enhance exposure, reduce contrast, add vignette, etc. It has various tools including curves, perspective gradients, Quick Selection tools, Burn, Dodge, Emboss, PDM, Shadow, Healing, and more.